, tushu007.com

## <<全民学电脑上网快速入门>>

 $<<$   $>>$ 

- 13 ISBN 9787900452252
- 10 ISBN 7900452257

出版时间:2008-5

页数:261

字数:250000

extended by PDF and the PDF

http://www.tushu007.com

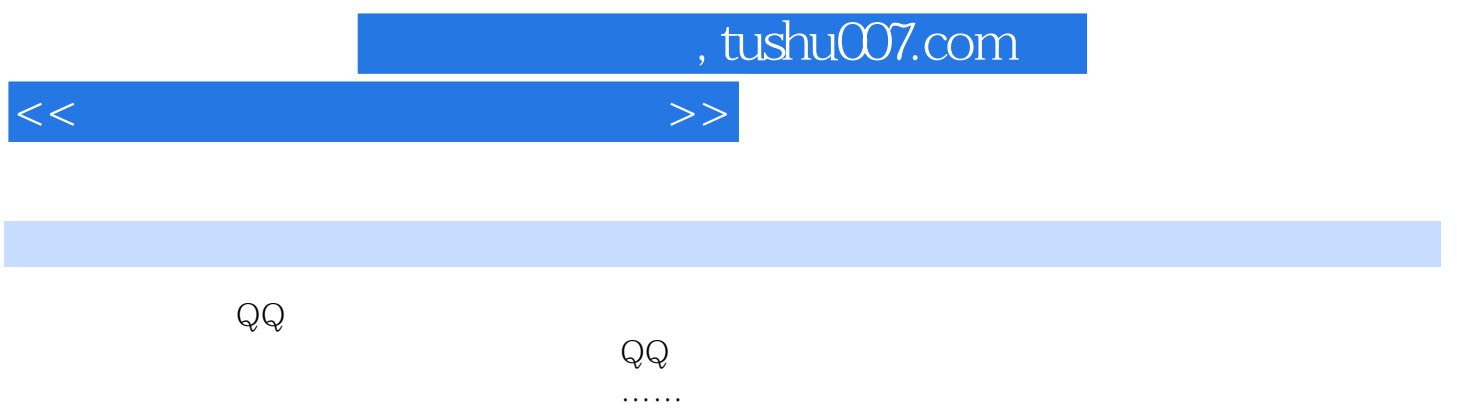

## , tushu007.com

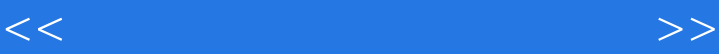

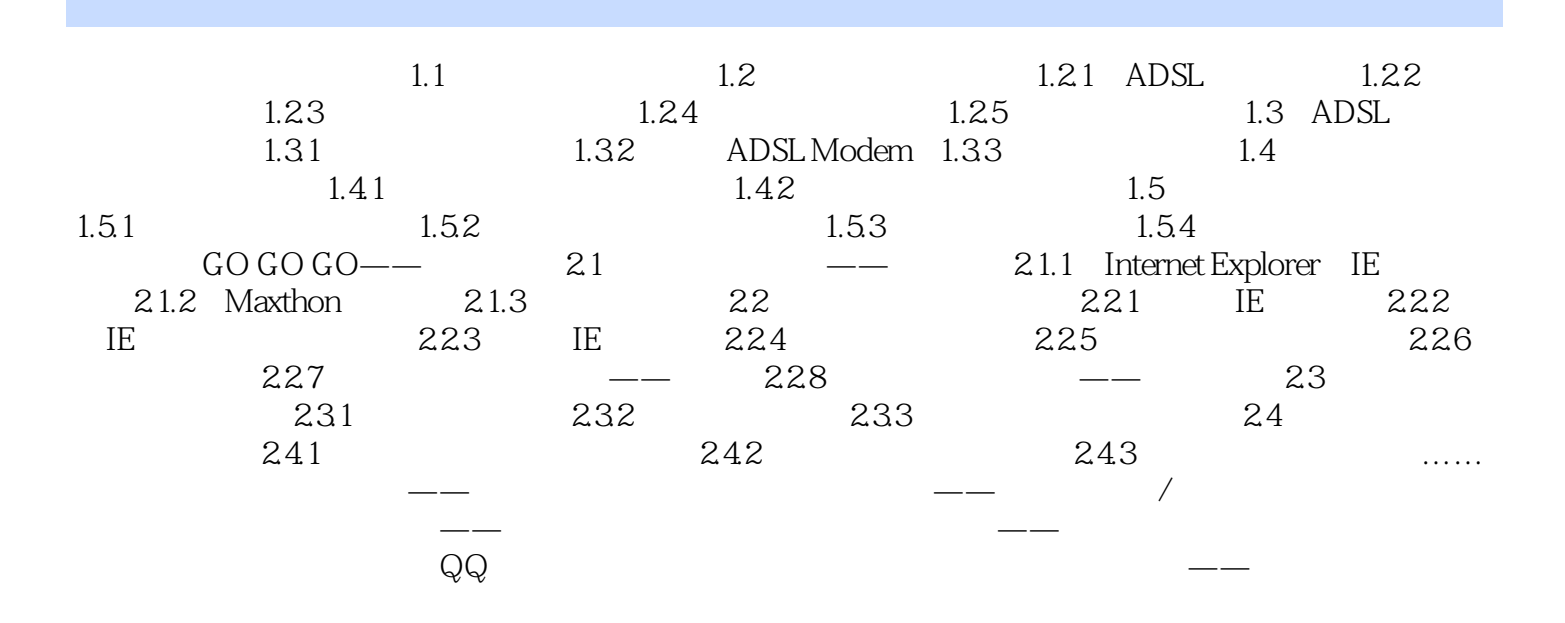

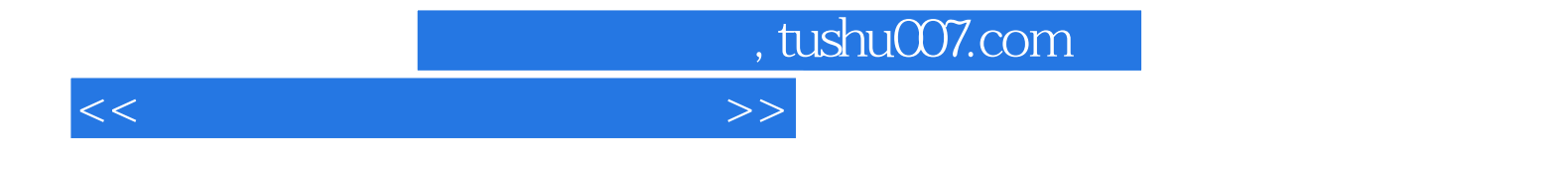

本站所提供下载的PDF图书仅提供预览和简介,请支持正版图书。

更多资源请访问:http://www.tushu007.com